# Risoluzione dei problemi NMSP su MSE e Converged Access (5760/3850/3650/4500s8e)

### Sommario

Introduzione Problema: Dispositivi usati: Comandi utilizzati: Verifica: Via CLI 3850: Tramite GUI MSE Risoluzione dei problemi: Debug: Scenario di errore: Scenario di successo: Discussioni correlate nella Cisco Support Community

# **Introduzione**

Il protocollo NMSP (Network Mobility Services Protocol) gestisce la comunicazione tra Mobility Services Engine (MSE) e il controller WLC.

NMSP è un protocollo bidirezionale che può essere eseguito su un trasporto orientato alla connessione o senza connessione.Gli switch sensibili al contesto possono utilizzare NMSP per comunicare con uno o più MSE. L'NMSP si basa su un sistema bidirezionale di richieste e risposte tra l'MSE e il controller di accesso. Vediamo ora come abilitare questa comunicazione tra MSE e WLC.

Qui abbiamo utilizzato 3850 (basato su IOS WLC) e MSE per questo post.

## **Problema:**

Problemi durante la creazione del tunnel NMSP tra 3850 e MSE.

#### **Dispositivi usati:**

MSE Virtual MSE 8.0.110 (MR1)

WLC: 3850 3.3.5SE

Prime Infrastructure (PI): 2.2.1

Poiché NMSP funziona su SSL (Secure Sockets Layer), è necessario configurare le credenziali

MSE su WLC. MSE utilizza il proprio indirizzo MAC e l'hash della chiave, quindi WLC deve essere a conoscenza di questi due parametri. È possibile ottenere questi dettagli tramite MSE CLI come mostrato di seguito

 $[root@robin \sim]$ # cmdshell

—

cmd> show server-auth-info richiama comando: com.aes.server.cli.CmdGetServerAuthInfo Contrassegno massimo coda AesLog: 50000 Contrassegno minimo coda AesLog: 500

Informazioni autenticazione server

— Indirizzo MAC: 00:50:56:9c:34:89 Hash chiave SHA1: e0afbe2e2abeed5a2f9ffc75f059da6a1bf2bfa0 Hash chiave SHA2: 6ab919e20afc103d025aaf210c2a9dda151af9403ef52e80a35ae1ecb6d3c177 Tipo certificato: SSC

Configurazione delle impostazioni NMSP su una piattaforma di accesso convergente (5760/3850/3650).

In questo esempio è stato utilizzato 3850. È necessario configurare l'indirizzo MAC MSE come nome utente e l'hash della chiave come password. Nota: La versione in esecuzione su my 3850 è la 3.3.5 SE e la crittografia SHA2 è usata in IOS-XE.

#### **Comandi utilizzati:**

3850c(config)#username 0050569c3489 elenco attributi aaa NMSP 3850c(config)#aaa attribute list NMSP 3850c(config)#attribute type password 6ab919e20afc103d025aaf210c2a9dda151af9403ef52e80a35ae1ecb6d3c177 3850c(config)#aaa authorization credential-download wcm\_loc\_serv\_cert local

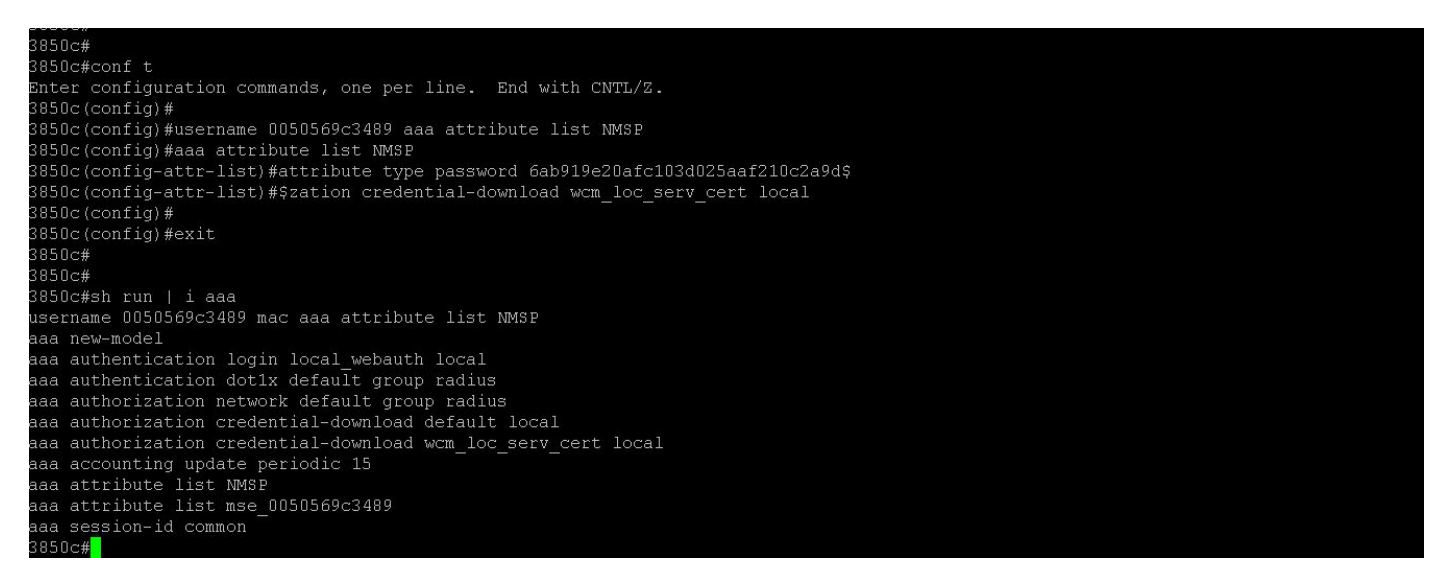

In Prime Infrastructure fare clic su: Servizi > Servizi di mobilità > Sincronizza servizi Selezionare lo switch 3850 e fare clic sul pulsante "Cambia assegnazione MSE". Quindi, è necessario selezionare i servizi e MSE appropriati da sincronizzare tra WLC (3850) e MSE.

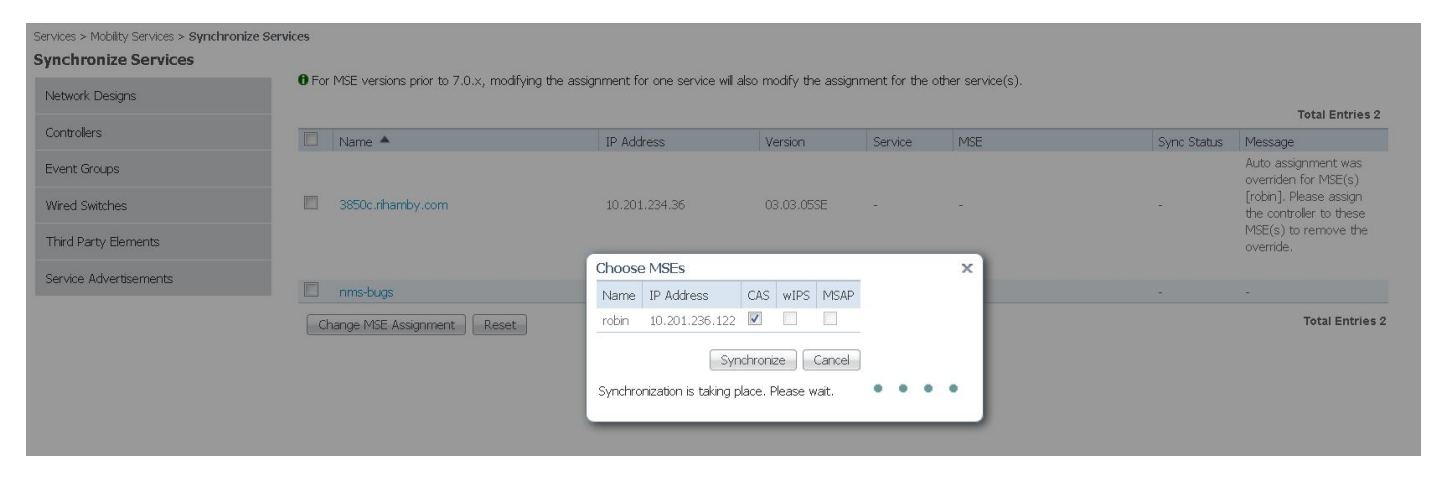

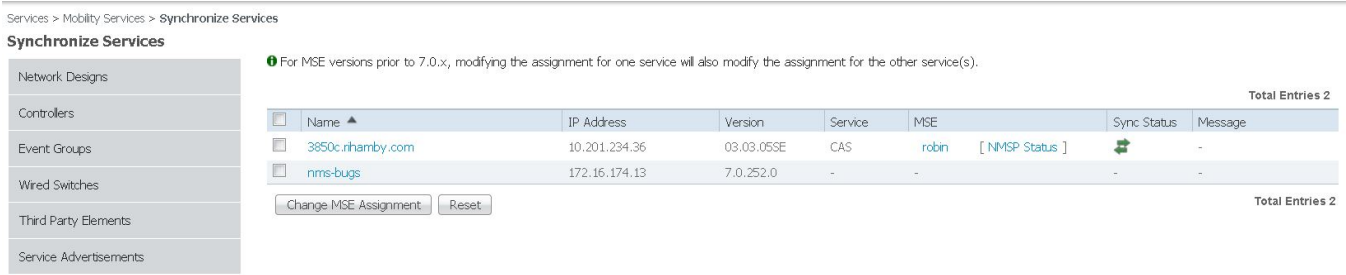

# **Verifica:**

Una volta completati i servizi di sincronizzazione, è possibile verificarli dalla GUI WLC, MSE o IP.

**Via CLI 3850:**

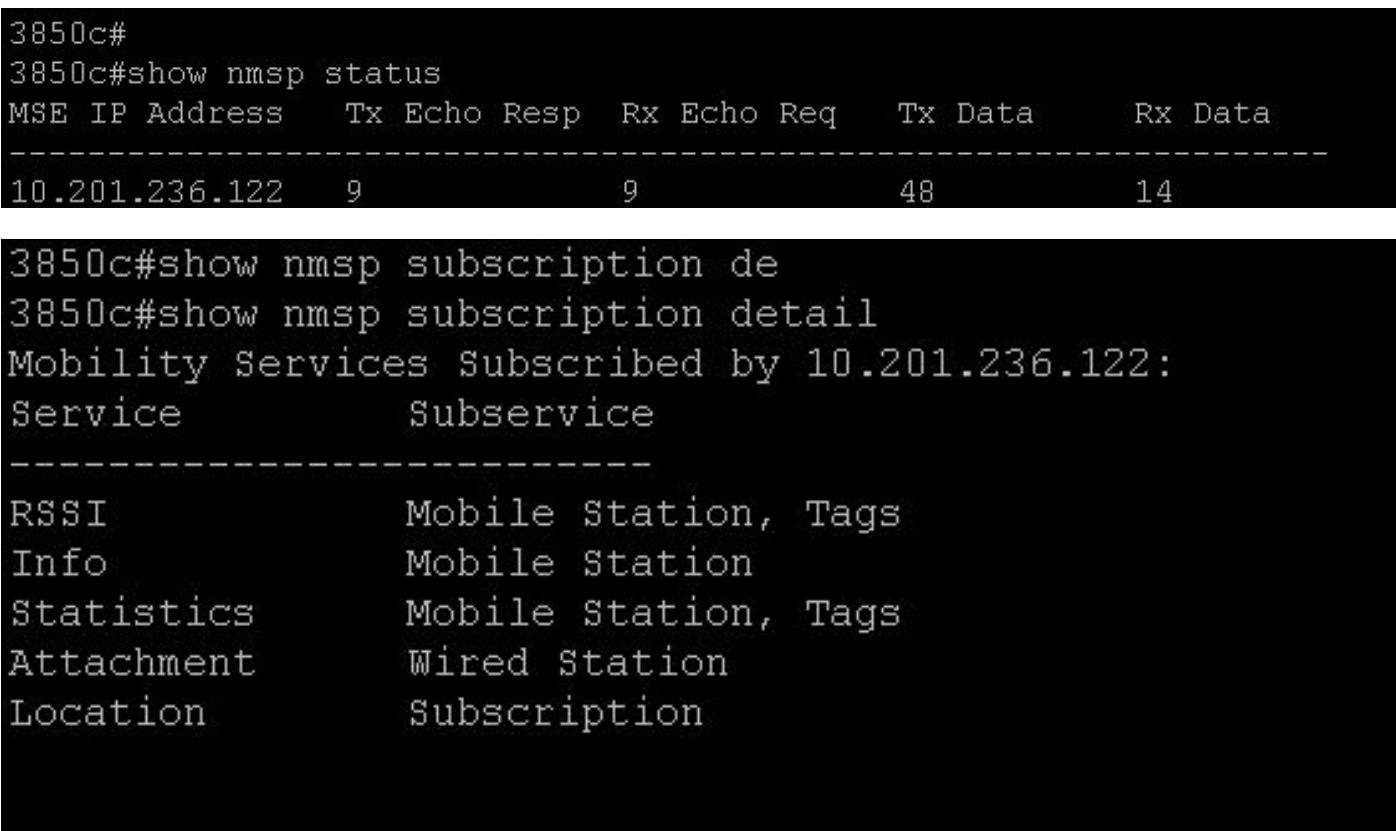

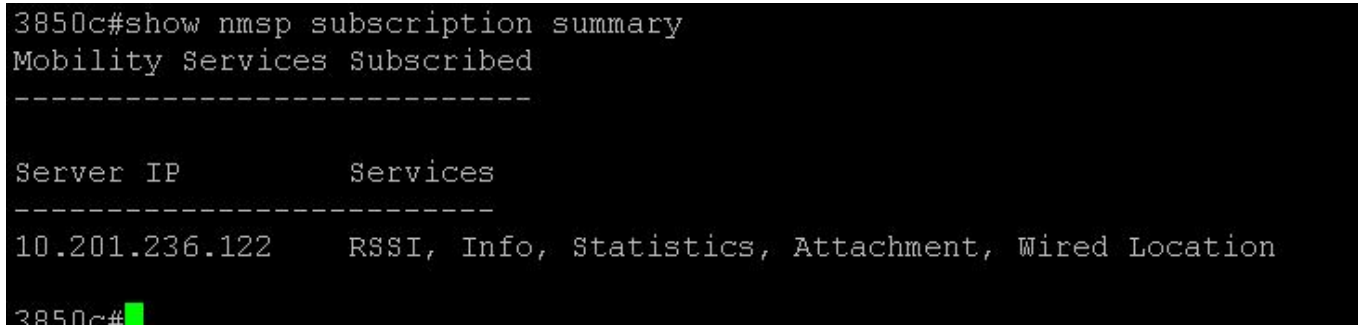

#### **Tramite GUI MSE**

Per MSE v8.0 o versioni successive, andare su: (https://<MSE\_IP>/mseui/ )

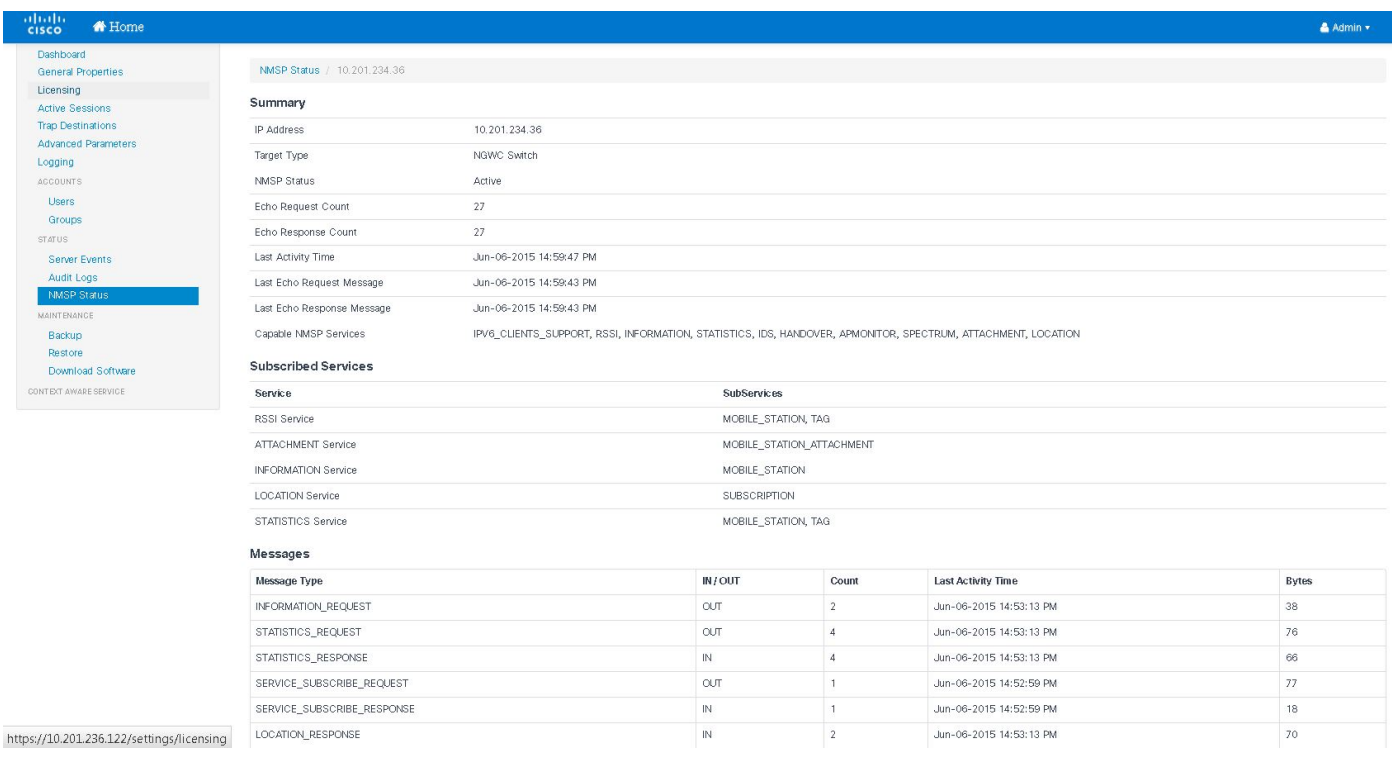

## Risoluzione dei problemi:

Se NMSP è ancora inattivo:

1) Controllare l'hash della chiave e se non corrisponde immettere l'hash manualmente come mostrato sopra

2) La sincronizzazione temporale NTP deve essere presente tra MSE e WLC

#### **Debug:**

#### **Scenario di errore:**

Errore nella convalida della chiave hash:

3850c#set trace nmsp connection level debug 3850c#show trace messages nmsp

[06/03/15 22:28:10.762 UTC a27 10241] **Nuova connessione NMSP assegnata 0**

[06/03/15 22:28:10.762 UTC a28 10241] sslConnectionInit: SSL\_new() conn ssl b3f8a8d0 [06/03/15 22:28:10.762 UTC a29 10241] sslConnectionInit: SSL\_do\_handshake per conn ssl b3f8a8d0, stato conn: INIT, stato SSL: STRETTA DI MANO [06/03/15 22:28:10.762 UTC a2a 10241] Stato SSL = 0x6000; dove = 0x10; ret = 0x1 [06/03/15 22:28:10.762 UTC a2b 10241] ret\_type\_string=sconosciuto [06/03/15 22:28:10.762 UTC a2c 10241] ret\_desc\_string=sconosciuto [06/03/15 22:28:10.762 UTC a2d 10241] SSL\_state\_string=before/accept initialization [06/03/15 22:28:10.762 UTC a2e 10241] Stato SSL = 0x6000; dove = 0x2001; ret = 0x1 [06/03/15 22:28:10.762 UTC a2f 10241] ret\_type\_string=sconosciuto [06/03/15 22:28:10.762 UTC a30 10241] ret\_desc\_string=sconosciuto [06/03/15 22:28:10.762 UTC a31 10241] SSL\_state\_string=before/accept initialization [06/03/15 22:28:10.762 UTC a32 10241] Stato SSL = 0x2111; dove = 0x2002; ret = 0xffffffff [06/03/15 22:28:10.762 UTC a33 10241] ret\_type\_string=sconosciuto [06/03/15 22:28:10.762 UTC a34 10241] ret\_desc\_string=sconosciuto [06/03/15 22:28:10.762 UTC a35 10241] SSL\_state\_string=SSLv3 lettura client salve B Altro...??????? ????????[06/03/15 22:28:10.762 UTC a36 10241] — restituisce WANT\_READ per conn ssl b3f8a8d0 [06/03/15 22:28:10.762 UTC a37 10241] sslConnectionInit() riuscita con stato connessione: INIT, stato SSL: STRETTA DI MANO [06/03/15 22:28:10.768 UTC a38 10241] doSSLRecvLoop: **Handshake non completato per conn 0** [06/03/15 22:28:10.768 UTC a39 10241] sslConnectionInit: SSL\_do\_handshake per conn ssl b3f8a8d0, stato conn: INIT, stato SSL: STRETTA DI MANO [06/03/15 22:28:10.768 UTC a3a 10241] Stato SSL = 0x2111; dove = 0x2001; ret = 0x1 [06/03/15 22:28:10.768 UTC a3b 10241] ret\_type\_string=sconosciuto [06/03/15 22:28:10.768 UTC a3c 10241] ret\_desc\_string=sconosciuto [06/03/15 22:28:10.768 UTC a3d 10241] SSL\_state\_string=SSLv3 read client hello B [06/03/15 22:28:10.768 UTC a3e 10241] Stato SSL = 0x2130; dove = 0x2001; ret = 0x1 [06/03/15 22:28:10.768 UTC a3f 10241] ret\_type\_string=sconosciuto [06/03/15 22:28:10.768 UTC a40 10241] ret\_desc\_string=sconosciuto [06/03/15 22:28:10.768 UTC a41 10241] SSL\_state\_string=SSLv3 scrittura server salve A [06/03/15 22:28:10.768 UTC a42 10241] Stato SSL = 0x2140; dove = 0x2001; ret = 0x1 [06/03/15 22:28:10.768 UTC a43 10241] ret\_type\_string=sconosciuto [06/03/15 22:28:10.768 UTC a44 10241] ret\_desc\_string=sconosciuto [06/03/15 22:28:10.768 UTC a45 10241] SSL\_state\_string=SSLv3 scrittura certificato A Altro...??????? ????????[06/03/15 22:28:10.768 UTC a46 10241] Stato SSL = 0x2160; dove =  $0x2001$ ; ret =  $0x1$ [06/03/15 22:28:10.768 UTC a47 10241] ret\_type\_string=sconosciuto [06/03/15 22:28:10.768 UTC a48 10241] ret\_desc\_string=sconosciuto [06/03/15 22:28:10.768 UTC a49 10241] SSL\_state\_string=SSLv3 richiesta di scrittura certificato A [06/03/15 22:28:10.768 UTC a4a 10241] Stato SSL = 0x2100; dove = 0x2001; ret = 0x1 [06/03/15 22:28:10.768 UTC a4b 10241] ret\_type\_string=sconosciuto [06/03/15 22:28:10.768 UTC a4c 10241] ret\_desc\_string=sconosciuto [06/03/15 22:28:10.768 UTC a4d 10241] SSL\_state\_string=SSLv3 dati di scaricamento [06/03/15 22:28:10.768 UTC a4e 10241] Stato SSL = 0x2180; dove = 0x2002; ret = 0xffffffff [06/03/15 22:28:10.768 UTC a4f 10241] ret\_type\_string=sconosciuto [06/03/15 22:28:10.768 UTC a50 10241] ret\_desc\_string=sconosciuto [06/03/15 22:28:10.768 UTC a51 10241] SSL\_state\_string=SSLv3 lettura certificato client A [06/03/15 22:28:10.768 UTC a52 10241] - restituisce WANT\_READ per conn ssl b3f8a8d0 [06/03/15 22:28:11.068 UTC a53 10241] doSSLRecvLoop: Handshake non completato per conn 0 [06/03/15 22:28:11.068 UTC a54 10241] **sslConnectionInit: SSL\_do\_handshake per conn ssl b3f8a8d0, stato conn: INIT, stato SSL: STRETTA DI MANO**

[06/03/15 22:28:11.069 UTC a55 10241] Convalida del certificato peer eseguita per conn ssl b3f8a8d0, chiamando authlist.

Altro...??????? ????????[06/03/15 22:28:11.070 UTC a56 10241] Autenticazione elenco indirizzi non riuscita per conn ssl b3f8a8d0

[06/03/15 22:28:12.070 UTC a57 10241] Peer non convalidato in base all'elenco di autenticazione [06/03/15 22:28:12.070 UTC a58 10241] Stato SSL = 0x2182; dove = 0x4008; ret = 0x22e [06/03/15 22:28:12.070 UTC a59 10241] ret\_type\_string=fatale [06/03/15 22:28:12.070 UTC a5a 10241] **ret\_desc\_string=certificato sconosciuto** [06/03/15 22:28:12.070 UTC a5b 10241] SSL\_state\_string=SSLv3 lettura certificato client C [06/03/15 22:28:12.070 UTC a5c 10241] Stato SSL = 0x2182; dove = 0x2002; ret = 0xffffffff [06/03/15 22:28:12.070 UTC a5d 10241] ret\_type\_string=sconosciuto [06/03/15 22:28:12.070 UTC a5e 10241] ret\_desc\_string=sconosciuto [06/03/15 22:28:12.070 UTC a5f 10241] SSL\_state\_string=SSLv3 lettura certificato client C [03/06/15 22:28:12.070 UTC a60 10241] — **handshake non riuscito per conn ssl b3f8a8d0, ssl\_err 1 error = error:140890B2:SSL routines:SSL3\_GET\_CLIENT\_CERTIFICATE:no certificate restituito** [06/03/15 22:28:12.070 UTC a61 10241] **liberazione Nmsp conn ssl b3f8a8d0, conn id 0**

#### **Scenario di successo:**

[06/06/15 17:47:53.600 UTC 4f2 10205] Invio di NMSP\_APP\_MEAS\_NOTIFY\_MSG a LocServer  $\Omega$ [06/06/15 17:56:34.305 UTC 4f3 10205] **Nuova connessione NMSP assegnata 0** Altro...??????? ???????[06/06/15 17:56:34.306 UTC 4f4 10205] sslConnectionInit: SSL\_new() conn ssl 590a6048 [06/06/15 17:56:34.306 UTC 4f5 10205] sslConnectionInit: SSL\_do\_handshake per conn ssl 590a6048, stato conn: INIT, stato SSL: STRETTA DI MANO [06/06/15 17:56:34.306 UTC 4f6 10205] Stato SSL = 0x6000; dove = 0x10; ret = 0x1 [06/06/15 17:56:34.306 UTC 4f7 10205] ret\_type\_string=sconosciuto [06/06/15 17:56:34.306 UTC 4f8 10205] ret\_desc\_string=sconosciuto [06/06/15 17:56:34.307 UTC 4f9 10205] SSL\_state\_string=prima/accetta inizializzazione [06/06/15 17:56:34.307 UTC 4fa 10205] Stato SSL = 0x6000; dove = 0x2001; ret = 0x1 [06/06/15 17:56:34.307 UTC 4fb 10205] ret\_type\_string=sconosciuto [06/06/15 17:56:34.307 UTC 4fc 10205] ret\_desc\_string=sconosciuto [06/06/15 17:56:34.307 UTC 4fd 10205] SSL\_state\_string=prima/accetta inizializzazione [06/06/15 17:56:34.307 UTC 4fe 10205] Stato SSL = 0x2111; dove = 0x2002; ret = 0xffffffff [06/06/15 17:56:34.307 UTC 4ff 10205] ret\_type\_string=sconosciuto [06/06/15 17:56:34.307 UTC 500 10205] ret\_desc\_string=sconosciuto [06/06/15 17:56:34.307 UTC 501 10205] SSL\_state\_string=SSLv3 read client hello B [06/06/15 17:56:34.307 UTC 502 10205] — restituisce WANT\_READ per conn ssl 590a6048 [06/06/15 17:56:34.307 UTC 503 10205] sslConnectionInit() riuscita con stato connessione: INIT, stato SSL: STRETTA DI MANO Altro...??????? ???????[06/06/15 17:56:34.309 UTC 504 10205] doSSLRecvLoop: Handshake non completato per conn 0 [06/06/15 17:56:34.309 UTC 505 10205] **sslConnectionInit: SSL\_do\_handshake per conn ssl 590a6048, stato conn: INIT, stato SSL: STRETTA DI MANO** [06/06/15 17:56:34.309 UTC 506 10205] Stato SSL = 0x2111; dove = 0x2001; ret = 0x1 [06/06/15 17:56:34.309 UTC 507 10205] ret\_type\_string=sconosciuto [06/06/15 17:56:34.309 UTC 508 10205] ret\_desc\_string=sconosciuto [06/06/15 17:56:34.309 UTC 509 10205] SSL\_state\_string=SSLv3 read client hello B [06/06/15 17:56:34.309 UTC 50a 10205] Stato SSL = 0x2130; dove = 0x2001; ret = 0x1 [06/06/15 17:56:34.309 UTC 50b 10205] ret\_type\_string=sconosciuto [06/06/15 17:56:34.309 UTC 50c 10205] ret\_desc\_string=sconosciuto

[06/06/15 17:56:34.309 UTC 50d 10205] SSL\_state\_string=SSLv3 scrittura server salve A [06/06/15 17:56:34.310 UTC 50e 10205] Stato SSL = 0x2140; dove = 0x2001; ret = 0x1 [06/06/15 17:56:34.310 UTC 50f 10205] ret\_type\_string=sconosciuto [06/06/15 17:56:34.310 UTC 510 10205] ret\_desc\_string=sconosciuto [06/06/15 17:56:34.310 UTC 511 10205] SSL\_state\_string=SSLv3 scrittura certificato A [06/06/15 17:56:34.310 UTC 512 10205] Stato SSL = 0x2160; dove = 0x2001; ret = 0x1 [06/06/15 17:56:34.310 UTC 513 10205] ret\_type\_string=sconosciuto Altro...??????? ????????[06/06/15 17:56:34.310 UTC 514/10205] ret\_desc\_string=known [06/06/15 17:56:34.310 UTC 515 10205] SSL\_state\_string=SSLv3 richiesta di scrittura certificato A [06/06/15 17:56:34.310 UTC 516 10205] Stato SSL = 0x2100; dove = 0x2001; ret = 0x1 [06/06/15 17:56:34.310 UTC 517 10205] ret\_type\_string=sconosciuto [06/06/15 17:56:34.310 UTC 518 10205] ret\_desc\_string=sconosciuto [06/06/15 17:56:34.310 UTC 519 10205] SSL\_state\_string=SSLv3 flush data [06/06/15 17:56:34.310 UTC 51a 10205] Stato SSL = 0x2180; dove = 0x2002; ret = 0xffffffff [06/06/15 17:56:34.310 UTC 51b 10205] ret\_type\_string=sconosciuto [06/06/15 17:56:34.310 UTC 51c 10205] ret\_desc\_string=sconosciuto [06/06/15 17:56:34.310 UTC 51d 10205] SSL\_state\_string=SSLv3 lettura certificato client A [06/06/15 17:56:34.310 UTC 51e 10205] — restituisce WANT\_READ per conn ssl 590a6048 [06/06/15 17:56:34.610 UTC 51f 10205] doSSLRecvLoop: Handshake non completato per conn 0 [**06/06/15 17:56:34.610 UTC 520 10205] sslConnectionInit: SSL\_do\_handshake per conn ssl 590a6048, stato conn: INIT, stato SSL: STRETTA DI MANO [06/06/15 17:56:34.616 UTC 521 10205] Convalida del certificato peer completata per conn ssl 590a6048, elenco autori chiamate. [06/06/15 17:56:34.622 UTC 522 10205] Autlist autenticazione riuscita per conn ssl 590a6048 ????????? ????????[06/06/15 17:56:35.616 UTC 523 10205] Peer convalidato in base all'elenco di autenticazione** [06/06/15 17:56:35.616 UTC 524 10205] Stato SSL = 0x2180; dove = 0x2001; ret = 0x1 [06/06/15 17:56:35.616 UTC 525 10205] ret\_type\_string=sconosciuto [06/06/15 17:56:35.616 UTC 526 10205] ret\_desc\_string=sconosciuto [06/06/15 17:56:35.616 UTC 527 10205] SSL\_state\_string=SSLv3 lettura certificato client A [06/06/15 17:56:35.633 UTC 528 10205] Stato SSL = 0x2190; dove = 0x2001; ret = 0x1 [06/06/15 17:56:35.633 UTC 529 10205] ret\_type\_string=sconosciuto [06/06/15 17:56:35.633 UTC 52a 10205] ret\_desc\_string=sconosciuto [06/06/15 17:56:35.633 UTC 52b 10205] SSL\_state\_string=SSLv3 read client key exchange A [06/06/15 17:56:35.635 UTC 52c 10205] Stato SSL = 0x21a0; dove = 0x2001; ret = 0x1 [06/06/15 17:56:35.636 UTC 52d 10205] ret\_type\_string=sconosciuto [06/06/15 17:56:35.636 UTC 52e 10205] ret\_desc\_string=sconosciuto [06/06/15 17:56:35.636 UTC 52f 10205] SSL\_state\_string=SSLv3 lettura certificato verifica A [06/06/15 17:56:35.636 UTC 530 10205] Stato SSL = 0x21c0; dove = 0x2001; ret = 0x1 [06/06/15 17:56:35.636 UTC 531 10205] ret\_type\_string=sconosciuto [06/06/15 17:56:35.636 UTC 532 10205] ret\_desc\_string=sconosciuto Altro...??????? ????????[06/06/15 17:56:35.636 UTC 533 10205] SSL\_state\_string=SSLv3 lettura completata A [06/06/15 17:56:35.636 UTC 534 10205] Stato SSL = 0x21d0; dove = 0x2001; ret = 0x1 [06/06/15 17:56:35.636 UTC 535 10205] ret\_type\_string=sconosciuto [06/06/15 17:56:35.636 UTC 536 10205] ret\_desc\_string=sconosciuto [06/06/15 17:56:35.636 UTC 537 10205] SSL\_state\_string=SSLv3 modifica scrittura cifratura spec A [06/06/15 17:56:35.636 UTC 538 10205] Stato SSL = 0x21e0; dove = 0x2001; ret = 0x1 [06/06/15 17:56:35.636 UTC 539 10205] ret\_type\_string=sconosciuto [06/06/15 17:56:35.636 UTC 53a 10205] ret\_desc\_string=sconosciuto [06/06/15 17:56:35.636 UTC 53b 10205] SSL\_state\_string=SSLv3 scrittura completata A

[06/06/15 17:56:35.637 UTC 53c 10205] Stato SSL = 0x2100; dove = 0x2001; ret = 0x1 [06/06/15 17:56:35.637 UTC 53d 10205] ret\_type\_string=sconosciuto [06/06/15 17:56:35.637 UTC 53e 10205] ret\_desc\_string=sconosciuto [06/06/15 17:56:35.637 UTC 53f 10205] SSL\_state\_string=SSLv3 flush data [06/06/15 17:56:35.637 UTC 540 10205] Stato SSL = 0x3; dove = 0x20; ret = 0x1 [06/06/15 17:56:35.637 UTC 541 10205] ret\_type\_string=sconosciuto [06/06/15 17:56:35.637 UTC 542 10205] ret\_desc\_string=sconosciuto [06/06/15 17:56:35.637 UTC 543 10205] SSL\_state\_string=SSL negoziazione completata [06/06/15 17:56:35.637 UTC 544 10205] Stato SSL = 0x3; dove = 0x2002; ret = 0x1 Altro...??????? ????????[06/06/15 17:56:35.637 UTC 545 10205] ret\_type\_string=known [06/06/15 17:56:35.637 UTC 546 10205] ret\_desc\_string=sconosciuto [06/06/15 17:56:35.637 UTC 547 10205] SSL\_state\_string=SSL negoziazione completata **[06/06/15 17:56:35.637 UTC 548 10205] SSL\_do\_handshake() riuscito per conn ssl 590a6048 [06/06/15 17:56:35.637 UTC 549 10205] Connessione NMSP riuscita! per conn 0**